#### УДК 001.92

# **НАУКА В ІНФОРМАЦІЙНОМУ СУСПІЛЬСТВІ: ПРОФІЛІ НАУКОВЦІВ ТА АКАДЕМІЧНІ МЕРЕЖІ**

*Семигіна Тетяна*

Академія праці, соціальних відносин і туризму

#### **Анотація**

*Визначено характеристики ідентифікаторів науковців (Google Scholar, Scopus, ResearcherID, ORCID), які свідчать про публікаційну активність, та наукових мереж (Academiа, Figshare, ResearchGate), які є платформами для оприлюднення наукових робіт. Обговорено мотивацію до ведення наукових профілів.*

#### **Abstract**

*Characteristics of academic profiles (Google Scholar, Scopus, ResearcherID, ORCID) that show publishing activity, and academic networks (Academia, Figshare, ResearchGate), which are platforms for the publication of scientific papers are defined. The motivation for conducting scientific profiles is discussed.*

## **Вступ**

У сучасному світі набули поширення академічні наукові мережі, відбувається рейтингування науковців та навчальних закладів за рівнем цитованості їхніх наукових праць. Це привертає увагу до можливостей наукових профілів та наукових мереж у розвитку потенціалу науково-педагогічних працівників.

Ця розвідка має на меті визначити ключові характеристики наукових ідентифікаторів (Google Scholar, Scopus, ResearcherID, ORCID) та наукових мереж (Academiа, Figshare, ResearchGate), охарактеризувати мотивацію до ведення наукових профілів.

# **Основні результати**

Існують різні наукові профілі та ідентифікатори науковців. Як вони формуються?

В певних базах даних вони формуються автоматично – при публікації навіть однієї статті (Author ID у Scopus).

*Scopus AuthorID* – це унікальний ідентификатор автора в Scopus. Представлена наступна інформація: варіанти імені автора, місце роботи (афіліація), кількість публікацій, роки публікаційної активності, галузь досліджень, співавтори, загальна кількість цитувань автора, індекс Гірша автора тощо. На певний профіль можливо підписатися й відстежувати публікаційну активність науковця. Оскільки інформація генерується автоматично, то у певного науковця може виявитися два профілі в *Scopus*, особливо за умови різної транслітерації прізвища.

В інших базах наявні спеціальні інструменти для реєстрації профілю та коренування даних (ResearcherID у Web of Science, ідентифікатор ORCID, авторский профіль у Google Scholar,) тощо.

*ResearcherID* – система однозначної ідентификації авторів, створена компанією Thomson Reuters для використання у наукометричній базі Web of Science. Ця система покликана вирішити проблему прив'язки автора до конкретної публікації.

*ORCID* – це 16-значний числовий код, погоджений із стандартом ISO (ISO 27729). Він відображається як адреса: [http://orcid.org/xxxx-xxxxxxxx-xxxx.](http://orcid.org/xxxx-xxxxxxxx-xxxx) Цей індентифікатор створює сам автор і стежить за наповненням профілю. Проте він може бути прив'язаний до Scopus. Подання ORCID ID вимагають чимало журналів при публікації рукопису або його можуть вимагати при заповненні заявок на наукові гранти.

# **Інформаційні технології та Інтернет у навчальному процесі та наукових дослідженнях**

Профіль Google Scholar є частиною пошукової системи Google. Ця пошукова платформа індексує повний текст наукових публікацій усіх форматів та дисциплін, дає змогу авторам стежити за цитованістю власних публікацій або цитованістю певного автора, стежити за певною тематикою, побачити свій коефіцієнт Гірша тощо. Профіль може бути закритим (доступним лише власнику) і відкритим (тоді він буде відображатись у пошуку за іменем людини). Якщо профіль є відкритим і прив'язаним до університетської адреси автора, то такий профіль береться до уваги під час визначення рейтингу університетів за індексом цитованості (Webometrics). У Google Scholar публікаційна активність автора представлена найбільш широко. Проте, оскільки профіль формується автоматично, у ньому може бути чимало помилок і далеко не всі автори витрачають час на «вичищення» свого профілю, підтримання його в актуальному стані.

Наукові профілі та ідентифікатори, започатковані видавництвами (Scopus, ResearcherID), дають змогу журналам побачити всі публікації авторів, зв'язатися з ними, зрозуміти рівень цитованості конкретного автора чи окремої статті. Видавництва надсилають інформацію щодо публікацій того чи іншого автора до бази ORCID.

Ці профілі корисні університетам, адже вони дозволяють відстежувати інформацію щодо науково-педагогічних працівників, формувати звіти щодо наукової діяльності. Для бібліотек спрощується процес каталогізації за авторами. У організацій, які надають гранти, з'явилась можливість побачити перелік публікацій певного автора та отримані ним гранти. Наукові співтовариства можуть побачити публікаційну активність своїх членів чи потенційних учасників конференцій.

Окрім наукових ідентифікаторів можливо ще ведення наукових профілів у наукових мережах (Academiа, Flagshare, ResearchGate).

*Academiа* [\(http://www.academiа.edu\)](http://www.academiа.edu/) – наукова мережа, зареєструватись у якій може будь-хто. Вона дозволяє викладати будь-які опубліковані та неопубліковані праці, презентації, тексти лекцій абощо, стежити за певними авторами чи конкретними науковими темами (дослідницькими інтересами). Якщо автор викладає повнотекстовий файл, то він доступний для закачування читачами. Важливою функцією цієї наукової мережі можна вважати обговорення чернетки рукопису із закритою групою або певними особами, змогу прямої комунікації з певним автором.

*Figshare* [\(http://www.figshare.org\)](http://www.figshare.org/)– платформа для накопичення наукових, академічних текстів. На ній можуть зберігатись як чернетки та робочі матеріали (у закритому, доступному лише власнику форматі), так і опубліковані праці у відкритому доступі. Наявна можливість побачити, скільки читачів було у публікації.

*ResearchGate [\(http://www.researchgate.net\)](http://www.researchgate.net/)* – наукова мережа, зареєструватись у якій можна тільки з університетської або службової адреси. У ній автори інформують про свої публікації – з викладенням тексту чи без нього, проекти тощо. Система дозволяє стежити за певними авторами чи конкретними науковими темами (дослідницькими інтересами). Особливістю цієї мережі є можливість поставити публічне питання й отримати відповідь від колег. Система генерує власний коефіцієнт Гірша, рейтингує науковців, зокрема, за статистикою перегляду в межах навчального закладу.

Узагальнено характеристики наукових профілів представлено в табл.1.

Дослідження засвідчують, що тексти, викладені у наукових мережах, можуть мати вищій рівень цитованості [3], хоча деякі з науковців вважають сумнівним вплив он-лайн профілів на ступінь використання наукових документів [1; 6] та якість показників цитованості [4].

Ефективне використання науковцями нових онлайн-можливостей сприяє популяризації результатів досліджень і вищих навчальних закладів. Більше того використання науковцями Інтернет-інструментів зумовило розвиток нових галузей знань, зокрема вебометрії, яка вивчає інформаційні ресурси за допомогою бібліометричного та інфометричного підходів [2; 5].

## **Інформаційні технології та Інтернет у навчальному процесі та наукових дослідженнях**

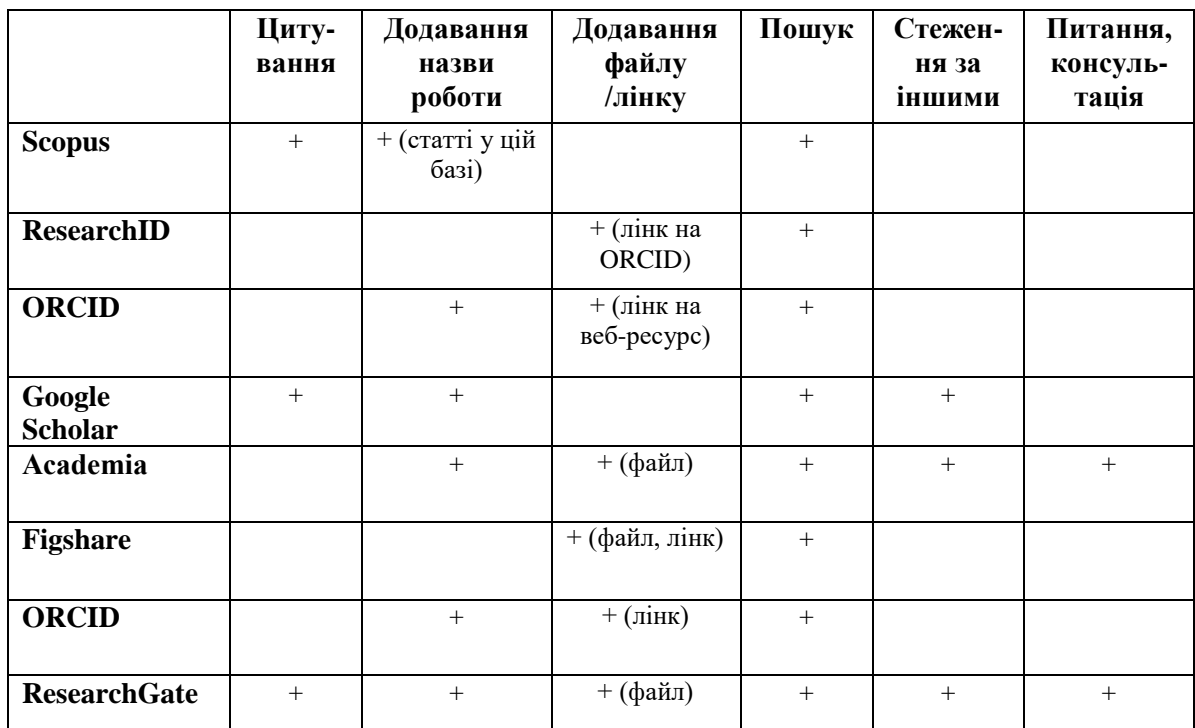

Таблиця 1. Характеристики наукових профілів та академічних мереж

Ведення наукових профілів, підтримання їх в актуальному стані потребує часових ресурсів і певних навичок, а в деяких випадках (як-от у випадку ResearchGate.net) ще й базового знання англійської мови. Проте науково-педагогічні працівники можуть бути зацікавлені у веденні наукових профілів, бо це дає їм такі можливості, як: поширення власних досліджень і матеріалів, наприклад навчальних; відстеження використання досліджень; отримання актуальної інформації стосовно роботи колег; розбудова власної наукової репутації; налагодження зв'язків та співпраці; піднесення рейтингів закладів.

Таким чином, наукові профілі та академічні мережі є не лише практикою видавництв та вимогою певних організацій, а й сприяють розвиткові науковців, забезпечують їх актуальною інформацією про роботи колег, надають змогу отримати зворотний зв'язок та наукову консультацію.

#### **Список використаних джерел:**

1. Назаровець С. Вплив відкритого доступу на цитованість робіт молодих українських науковців // Вісник Книжкової палати. 2015. № 2. С. 24-28.

2. Bornmann L., Thor A., Marx W., Schier H. The application of bibliometrics to research evaluation in the humanities and social sciences // Journal of the Association for Information Science and Technology. 2016. URL:<https://doi.org/10.1002/asi.23627>

3. De Bellis N. Bibliometrics and Citation Analysis: From the Science Citation Index to Cybermetrics. Lanham: Scarecrow Press, 2009. 450 p.

4. Halevi G., Moed H., Bar-Ilan J. Suitability of Google Scholar as a source of scientific information and as a source of data for scientific evaluation – Review of the Literature // Journal of Informetrics. 2017. Vol. 11(3), P. 823-834.

5. Leydesdorff L.,Wouters P., Bornmann L. Professional and citizen bibliometrics: complementarities and ambivalences in the development and use of indicators –a state-of-the-art report // Scientometrics. 2016. Vol. 109(3), P. 2129-2150.

6. Mas-Bleda A., Thelwall M., Kousha K., Aguillo I. F. Do highly cited researchers successfully use the social web? // Scientometrics. 2014. Vol. 101(1). P. 337–356.